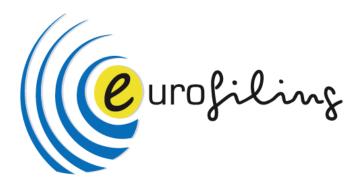

## **ExGen - XBRL Taxonomy Generator**

Eurofiling Workshop Madrid 01.06.2012

# ExGen - General information

ExGen was developed in order to facilitate creation of taxonomies according to the draft Eurofiling architecture out of the Data Points Model in MS Excel format

Main features:

- automatic creation of primary items, dimensions, domains (structures of members) taxonomies consisting of schema files and linkbases (label and definition) out of the Excel DPM
- interface for definition and output of tables linkbase (according to Eurofiling draft rendering schema and algorithms)
- interface for definition and output of multidimensional data model (definition linkbase)

Important characteristics

- Excel Add in
- requires .NET (v 3.5) and Excel libraries (2007 or higher) in use
- no formal requirements set upfront (functionalities created and added on-the-fly)
- no XBRL validation (some rules included for errors discovered during testing)
- limited customization possible with many rules hardcoded

# **Overview of functionalities**

- hardcoded taxonomy architecture (common and EBA/ECB/EIOPA/... specific definitions, separate taxonomies for base, domain and dimension items) and possibility to customize basic generation data (file names, namespaces, data types)
- reads information from worksheets in the correctly formatted DPM Excel workbook: definitions of items (worksheets discovered by hyperlinks or set manually) and relations (basing on worksheet name including "\_D" at the end) and allows for editing in tool specific interface
- generates taxonomies (common and domain specific) for:
  - primary items: items definitions (schema), labels (linkbase)
  - dimensions: explicit and typed (schema, typed domain is referenced), labels (linkbase)
  - domains: members (schema) and their standard labels (linkbase), subdomains for dimensions structures and specific labels (linkbases with custom ELRs)
- table linkbase (and associated files) design interface and output
  - uses information extracted from the DPM Excel worksheet in the step described above
  - outputs table linkbase files (schema, rendering and generic label linkbases, including folders structure)
- definition linkbase for data cubes model design interface and output
  - uses information extracted from the DPM Excel worksheet and table definition, described in the steps above
  - outputs linkbase files (schema, definition and label linkbases, including folders structure)
- save of extracted, rendering and data model information (zipped xml file in custom format with .exc extension); load possible at any time in future (prompts for files: DPM Excel and Excels used for rendering)

## ExcelToXBRL Add In - Taxonomy Generator

### List of contributors:

- Ignacio Boixo, BdE,
- Augusto Ruiz, IECISA
- Bartosz Ochocki, BR-AG
- Derek De Brandt, AGUILONIUS
- Renata Fiedura, BSB.
- Víctor Morilla, BdE.
- Wouter Van Sever, AGUILONIUS

www.bde.es

www.ieci.es

www.br-ag.eu

www.bsb.pl www.bde.es

#### Licenses

EUPL European Union Public Licence

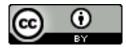

Creative Commons by Ruiz, Ochocki, De Brant, Fiedura, Morilla, Wouter & Boixo

penfiling

### **Openfiling website**

- ExGen installation files
- Source codes
- Presentation user guide
- Installation guide

www.openfiling.info

## ExGen User Interface

| 🛣 🛛 🛫 🖓 🛫 🖓 🛫 🖓 🛫 🖓 🐨 🖓 🐨 🖾 🗖 🔤 👘 🐨 👘 👘 👘 👘 👘 👘 👘 👘 |           |                            |                                 |                        |                              |            |                        |             |             |                                                                                                    |                                        |
|-----------------------------------------------------|-----------|----------------------------|---------------------------------|------------------------|------------------------------|------------|------------------------|-------------|-------------|----------------------------------------------------------------------------------------------------|----------------------------------------|
| F                                                   | lik       | Narzędzia główn            | e Wstawianie Ukłac              | i strony               | Formuły                      | / C        | Dane R                 | ecenzja     | Widok       | XBRL Generator AddIn                                                                                                    | a 🕜 🗖 Zamknij                          |
| 2                                                   | Load      | I 🛛 🐔 Export XBRL          | Extract from sheet              | 💿 Da                   | ta points tre                | е          | 💬 Data                 | cubes tree  | e Ent       | tryPoint Schema                                                                                                    |                                        |
| H                                                   | Save      |                            | Edit domain list                | 🛃 Review Coord. Values |                              |            |                        |             | Exp         | port XBRL                                                                                                    |                                        |
|                                                     | Save      | As                         | Base items 🔹 🗐                  |                        |                              |            |                        |             |             |                                                                                                    |                                        |
| XBRL Generator Domains                              |           |                            |                                 | Rendering              | Data                         | Data cubes |                        | Parameters  |             |                                                                                                    |                                        |
|                                                     |           |                            |                                 |                        | Rendering                    |            | butu                   | cabes       |             | arameters                                                                                                    |                                        |
|                                                     |           | base_ 🔻                    |                                 |                        |                              |            |                        |             |             | *                                                                                                    |                                        |
| 1                                                   | A<br>Navi |                            | B<br>Base items                 |                        | C<br>Item type               | D<br>Name  | E<br>ID                | F<br>Period | G Data typ  | DataCubes Tree 🔹 💌                                                                                                    |                                        |
| 2                                                   | 1         | Abstract                   | base items                      |                        | Primary item                 |            | base_ad1               | duration    | string      | i cs 🗐 🎟 B 🖽 🕦 🖮 📘                                                                                                    | 🖃 🎟 🔩 🥾 🛵 🍀   🥥   🔤                    |
| 3                                                   | 1         | Assets                     |                                 |                        | Primary item                 | mi1        | base_mi1               | instant     | _           |                                                                                                    | eu/tpl/t03/t03.xsd                     |
| 4                                                   | 2         | Assets and liabilities     |                                 |                        | Primary item                 | mi2        | base_mi2               | instant     | moneta      |                                                                                                    | eu/tpi/tu3/tu3/xsd                     |
| 5                                                   | з         | Change in equity           |                                 |                        | Primary item                 | md3        | base_md3               | duration    | moneta      |                                                                                                    | iaiiii t03                             |
| 6                                                   | 4         | Collateral or other cred   | dit enhancement received as see | curity                 | Primary item                 | mi4        | base_mi4               | instant     | moneta      | eu/tpl/t07/t07xsd                                                                                                    | E                                      |
| 7                                                   | 5         | Commitments and fina       |                                 |                        | Primary item                 | mi5        | base_mi5               | instant     | moneta      | in the second second se | Row                                    |
| 8                                                   | 3         |                            | ncial guarantees received       |                        | Primary item                 | mi3        | base_mi3               |             | moneta      | E. http://www.eurofiling.infc                                                                                                    | i Debt securities ()                   |
| 9                                                   | 6         | Entity name                |                                 |                        | Primary item                 | sd6        | base_sd6               | duration    | string      | 🖻 🕒 🖪 Base items 🔤                                                                                                    | i i i i i i i i i i i i i i i i i i i  |
| 10                                                  | 7         | Entry date                 |                                 |                        | Primary item                 | dd7        | base_dd7               | duration    | date        | 🗄 🕕 Abstract 🦷                                                                                                    | i III III III III III IIII IIII IIII I |
| 11                                                  | 8         | Equity                     |                                 |                        | Primary item                 | mi8        | base_mi8               | instant     |             | Hypercube                                                                                                    | 🗄 🕂 🗘 Z Axis                           |
| 12                                                  | 9         | Equity and liabilities     |                                 |                        | Primary item                 |            | base_mi9               |             | moneta      | T:AS/Category                                                                                                    |                                        |
| 13                                                  |           | Expense                    |                                 |                        | Primary item                 |            | base_md10              |             |             | E:CS/Counterp                                                                                                    | eu/tpl/t07/t07.xsd                     |
| 14<br>15                                            | 11        | Income<br>Income/(Expense) |                                 |                        | Primary item                 |            | base_md11              |             |             | AT:AT/Amount t                                                                                                    |                                        |
| 16                                                  | 12<br>13  |                            |                                 |                        | Primary item<br>Primary item |            | base_md12<br>base_mi13 |             |             |                                                                                                    |                                        |
| 17                                                  |           |                            |                                 |                        | Primary item                 |            | base_dd14              |             | date        | BS:BS/Reporting                                                                                                    |                                        |
| 18                                                  |           | Voting rights              |                                 |                        | Primary item                 |            | base_pi15              | instant     | percen _    |                                                                                                    |                                        |
| 19                                                  |           |                            |                                 |                        |                              |            |                        |             | =           |                                                                                                    |                                        |
| 20                                                  |           |                            |                                 |                        |                              |            |                        |             |             |                                                                                                    | 2. 2↓                                  |
| 21                                                  |           |                            |                                 |                        |                              |            |                        |             |             | 🗆 Rżne                                                                                                    | 🗆 Rżne                                 |
| 22                                                  |           |                            |                                 |                        |                              |            |                        |             |             | ExtensionData System.Runtime.                                                                                                    | ExtensionData System.Runtime.S         |
| 23                                                  |           |                            |                                 |                        |                              |            |                        |             |             | ExtLinkRoles (Kolekcja)                                                                                                    | RenderingPath http://www.eurofil       |
| 24<br>25                                            |           |                            |                                 |                        |                              |            |                        |             |             | Prefix dsict                                                                                                    | Tables (Kolekcja)                      |
| 26                                                  |           |                            |                                 |                        |                              |            |                        |             |             | TargetFileNam eu/main/dsi/ct/d                                                                                                    |                                        |
| 27                                                  |           |                            |                                 |                        |                              |            |                        |             |             | TargetNamesp http://www.eurof                                                                                                    |                                        |
| 28                                                  |           |                            |                                 |                        |                              |            |                        |             |             | TargetNamesp http://www.euroi                                                                                                    | Targetvamest nttp://www.euron          |
| 29                                                  |           |                            |                                 |                        |                              |            |                        |             |             |                                                                                                    |                                        |
| 30                                                  |           |                            |                                 |                        |                              |            |                        |             |             |                                                                                                    |                                        |
| 31                                                  |           |                            |                                 |                        |                              |            |                        |             |             |                                                                                                    |                                        |
| 32                                                  |           |                            |                                 |                        |                              |            |                        |             |             |                                                                                                    |                                        |
| 33                                                  |           |                            |                                 |                        |                              |            |                        |             |             |                                                                                                    |                                        |
| 34                                                  |           |                            |                                 |                        |                              |            |                        |             |             |                                                                                                    |                                        |
| 35                                                  |           |                            |                                 |                        |                              |            |                        |             |             | ExtensionData                                                                                                    | ExtensionData                          |
| 36                                                  |           |                            |                                 |                        |                              |            |                        |             |             |                                                                                                    |                                        |
| 37                                                  | •         | NAVI / TABLES              | DT BASE BASE D                  | CT.                    |                              |            | D                      | AT D        | ▼<br>04 × 0 |                                                                                                    |                                        |
|                                                     |           |                            | BASE BASE D                     |                        |                              |            | U X AI X               | AT U        |             |                                                                                                    |                                        |
|                                                     |           |                            |                                 |                        |                              |            |                        |             |             |                                                                                                    |                                        |
|                                                     |           |                            |                                 |                        |                              | -          |                        |             |             |                                                                                                    | . De CH - 1 - 4 S - 06-54              |

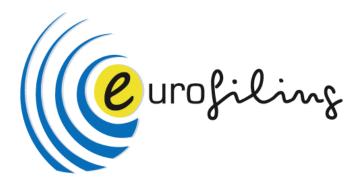

## Demonstration

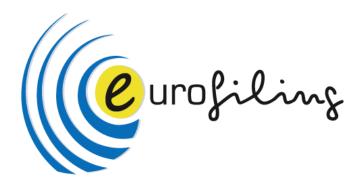

## Thank You ....

Renata.Fiedura@bsb.pl